#### Sistemi Operativi<sup>1</sup>

#### Mattia Monga

Dip. di Informatica Università degli Studi di Milano, Italia mattia.monga@unimi.it

#### a.a. 2014/15

1  $1\overline{\circ}$  (i)  $\overline{0}$  2008–15 M. Monga. Creative Commons Attribuzione — Condividi allo stesso modo 4.0 Internazionale. http://creativecommons.org/licenses/by-sa/4.0/deed.it.. Immagini tratte da [2] e da Wikipedia.

### <span id="page-0-0"></span>Memorie di massa

Il disco fisso (hard disk) è generalmente una memoria magnetica.

Viene sfruttato il fenomeno del ciclo di isteresi di elementi magnetici (L'isteresi è la caratteristica di un sistema di reag[ire](#page-0-0) in ritardo alle sollecitazioni applicate e in dipendenza dello stato precedente).

Un ciclo di isteresi può essere ottenuto anche elettronicamente ([Schmitt trig](mattia.monga@unimi.it)ger). Le memorie USB, invece, sono basate su transistor NAND.

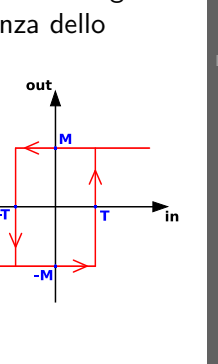

 $22$ 

Bruschi Monga Re

L'astrazione del

[B](#page-5-0)ruschi Monga Re

Memorie di massa e scrittura [L'astraz](#page-1-0)ione del

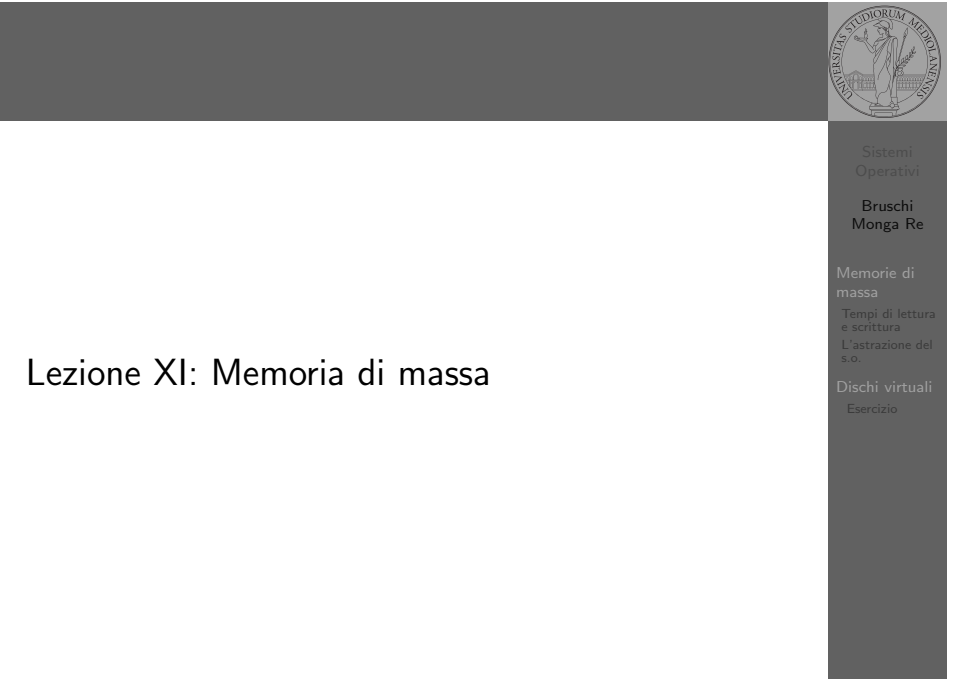

#### 220

#### Hard disk

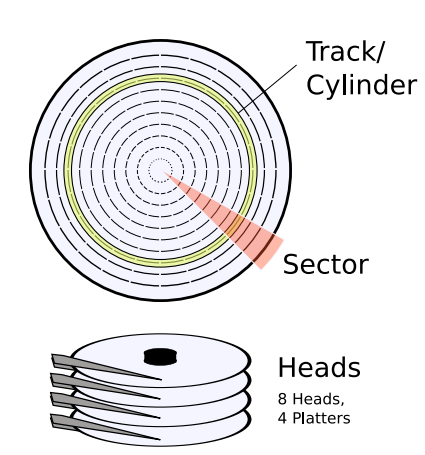

Gli elementi contenenti dati (blocchi fisici) sono definiti da tre coordinate

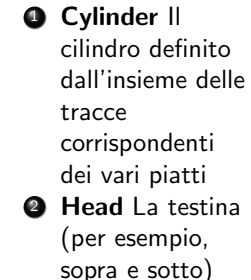

**3** Sector Lo spicchio

Bruschi Monga Re Memorie di

massa e scrittura

### Calcolo dei blocchi

 $blockS$ ide  $=$ (cylindersPerPlatter) ∗ (SectorsPerPlatter) blocksPerPlatter = (blocksPerPlatterSide) ∗ (HeadsPerPlatter)  $blockPerPlatter =$ (cylindersPerPlatter) ∗ (SectorsPerPlatter) ∗ (HeadsPerPlatter)  $blocks = (Cylinders) * (Heads) * (Sectors)$ 

#### Example

Un floppy disk con 80 cilindri, 2 testine, 18 settori  $\rightsquigarrow$  2880

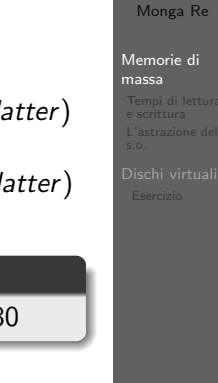

Bruschi

#### 223

<span id="page-1-0"></span>Tempo di lettura e scrittura

 $T = T$ empo $DiR$ otazione + Tempo $DiR$ icerca + Tempo $DiA$ cc[esso](#page-0-0) Il tempo di rotazione è detto anche latenza Il tempo di ricerca (seek time) può essere ottimizzato con algoritmi opportuni

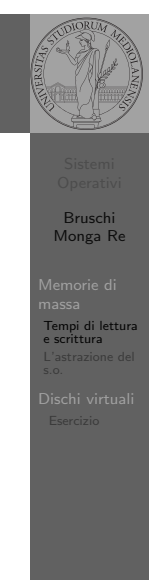

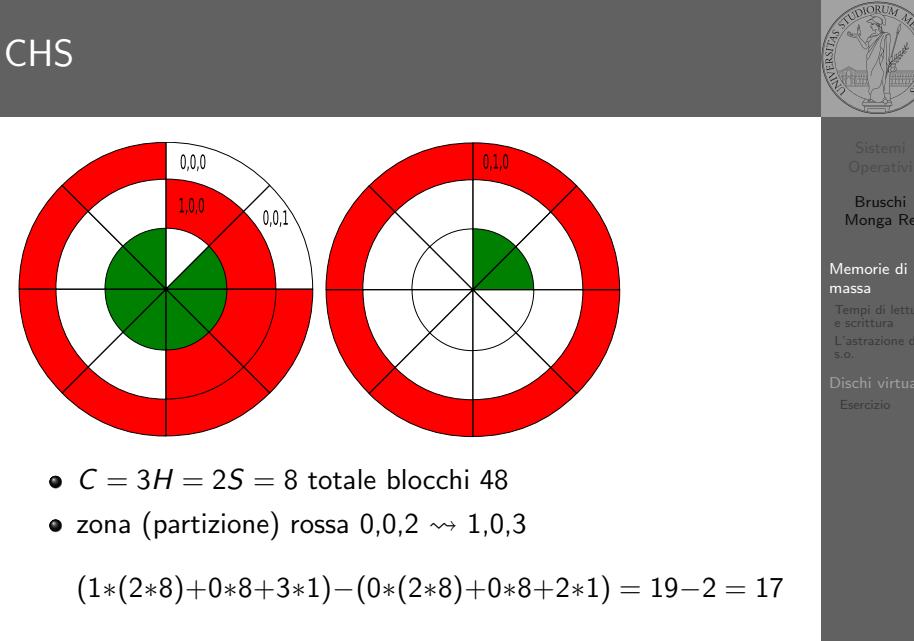

In realtà 18 perché contiamo da zero

224

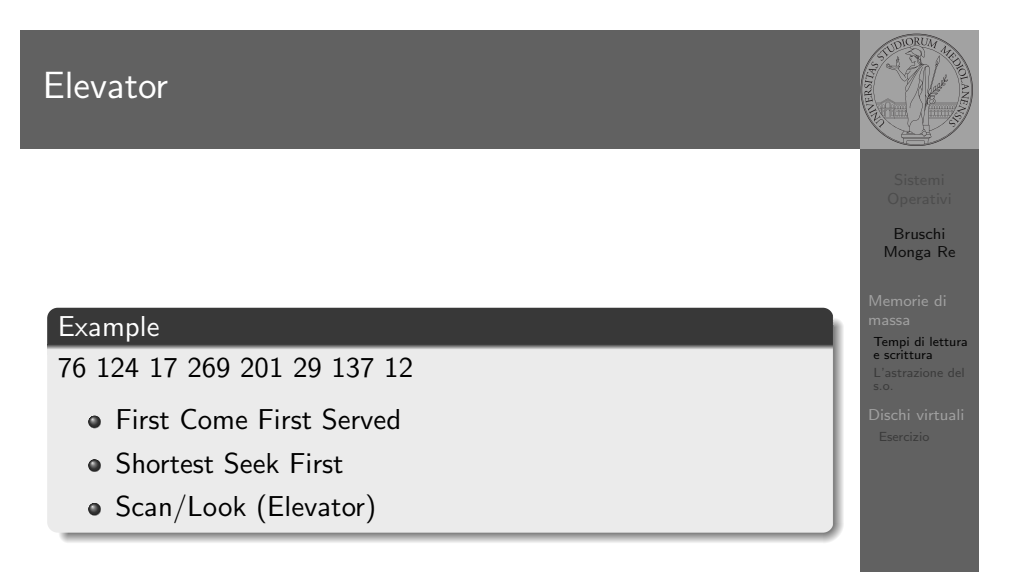

#### Device logico

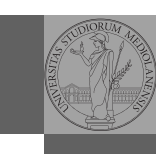

Bruschi Monga Re

Memorie di massa Tempi di lettura L'astrazione del s.o.

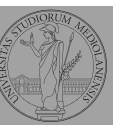

Bruschi Monga Re

Memorie di massa Tempi di lettura L'astrazione del s.o.

> Bruschi Monga Re

e scrittura L'astrazione del s.o.

I file speciali si creano con /usr/bin/mknod generalmente in /dev

• Device a blocchi b

mknod

- **O** Device a caratteri c
- Named pipe p (non ha major e minor)

228

# Partition table

<sup>1</sup> struct partition {

- <sup>2</sup> char active;
- <sup>3</sup> char begin[3];
- <sup>4</sup> char type;
- <sup>5</sup> char end[3];
- <sup>6</sup> int start;
- <sup>7</sup> int length;
- <sup>8</sup> };

L'astrazione fornita dal s.o. per il disco è quella del device a blocchi. Il blocco è un *blocco logico*, potenzialmente diverso dal blocco fisico.

I device a blocchi sono file speciali, identificati da

- Major number: identifica la categoria del device (disco IDE, floppy)
- Minor number: numero d'ordine del device all'interno di una categoria

#### <span id="page-2-0"></span>Partizioni

Lo spazio di memoria di uno hard-disk è ripartito in porzioni indipendenti (partizioni): in linea di principio possono contenere anche sistemi differenti. Generalmente contengono sotto-file-system il cui backup  $e/o$  aggiornamento è indipendente.

- Partition table sector Contiene la descrizione di 4 partizioni (primarie) agli offset 446, 462, 478, 494
	- Partizione Una zona contigua del disco (CHS)
- Partizione estesa Una partizione che permette una nuova suddivisione (partizioni logiche) grazie ad un nuovo PTS

229

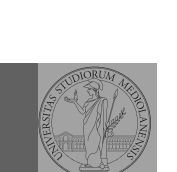

227

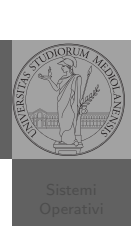

[B](#page-0-0)ruschi Monga Re

e scrittura [L'astraz](#page-1-0)ione del s.o.

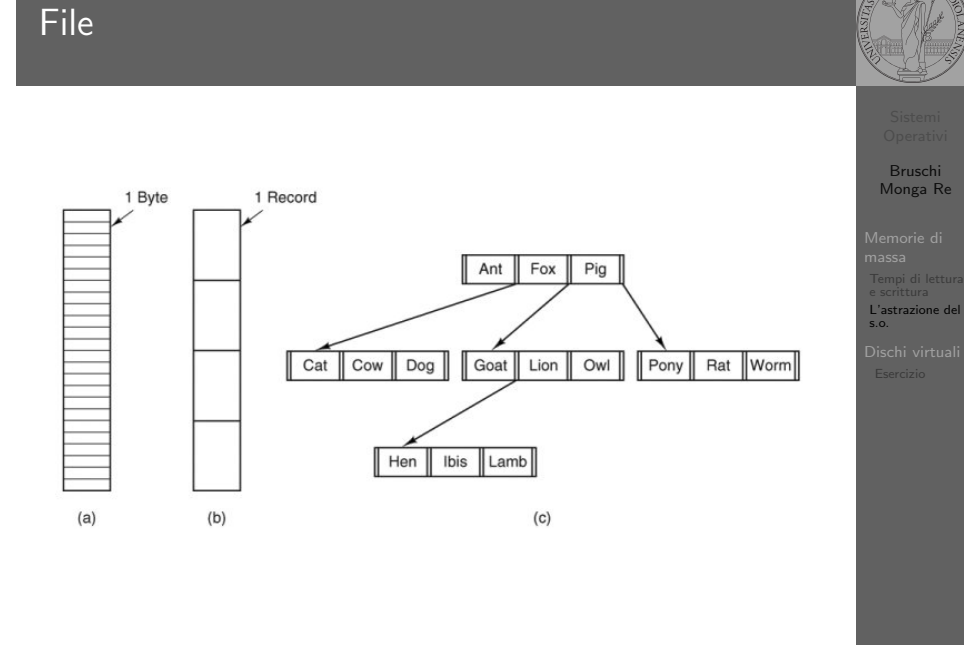

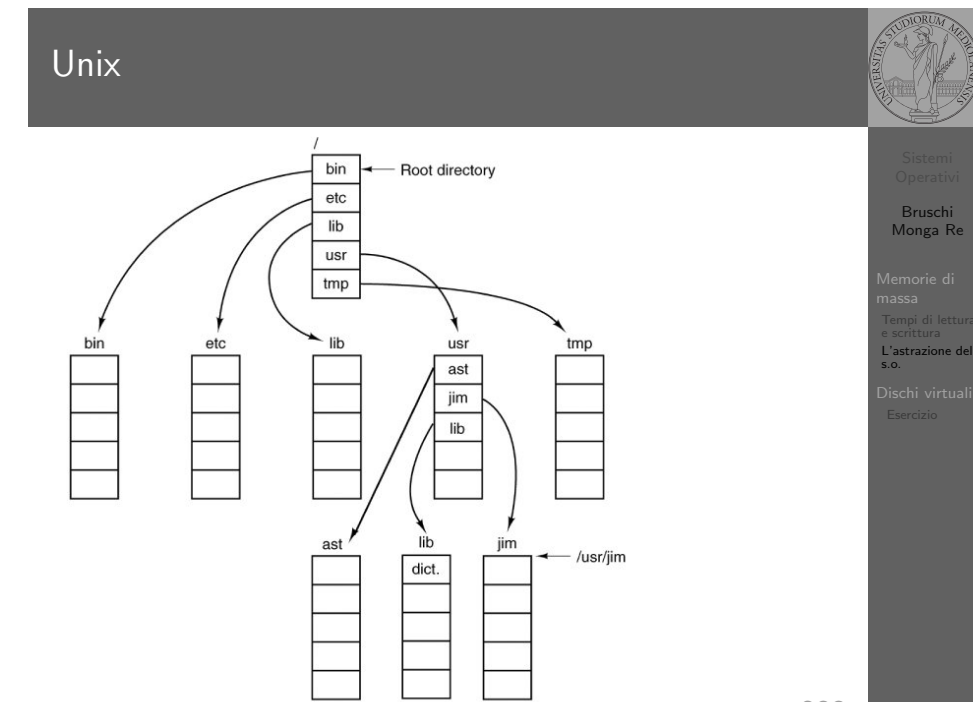

## **Directory**

#### Directory  $\bigcirc$  File -Root directory -Root directory -Root directory User<br>directory  $\mathcal{A} \oplus \mathcal{B} \oplus \mathcal{A}$ লি 店  $\boxed{B}$  $\sqrt{A}$ A  $\mathbf C$  $\bigcirc$ 国国国  $\overline{A}(\overline{A})$  $(B)$  $\odot$  $\sqrt{c}$ ি া (ট Files  $\binom{B}{B}$ User subdirectories  $\mathbb{Q} \mathbb{Q}$  $\odot$   $\odot$  $(c)$  $(a)$  $(b)$

232

Bruschi Monga Re

L'astrazione del s.o.

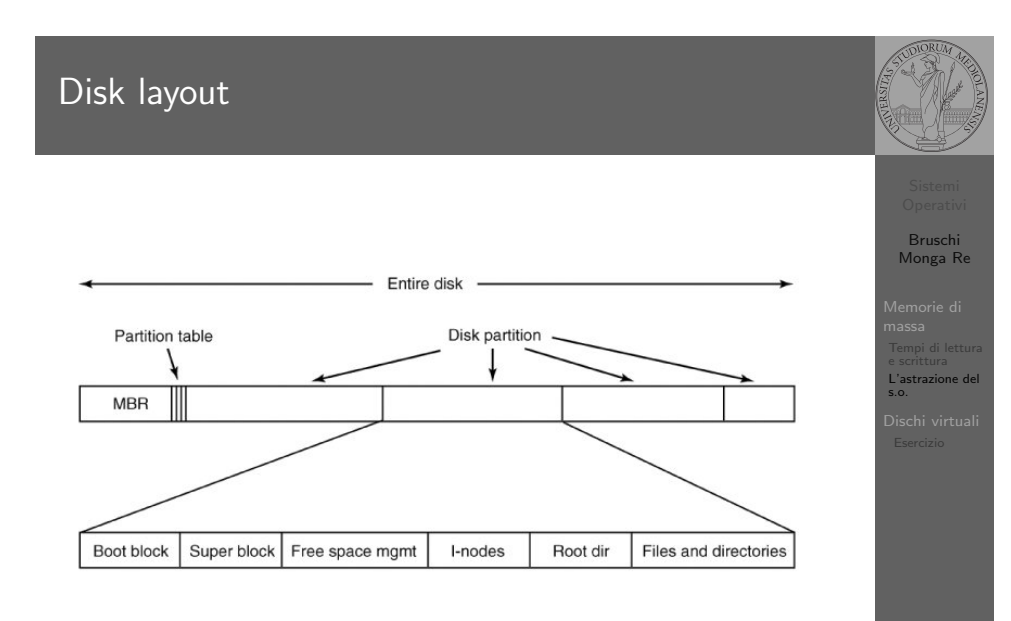

231

234

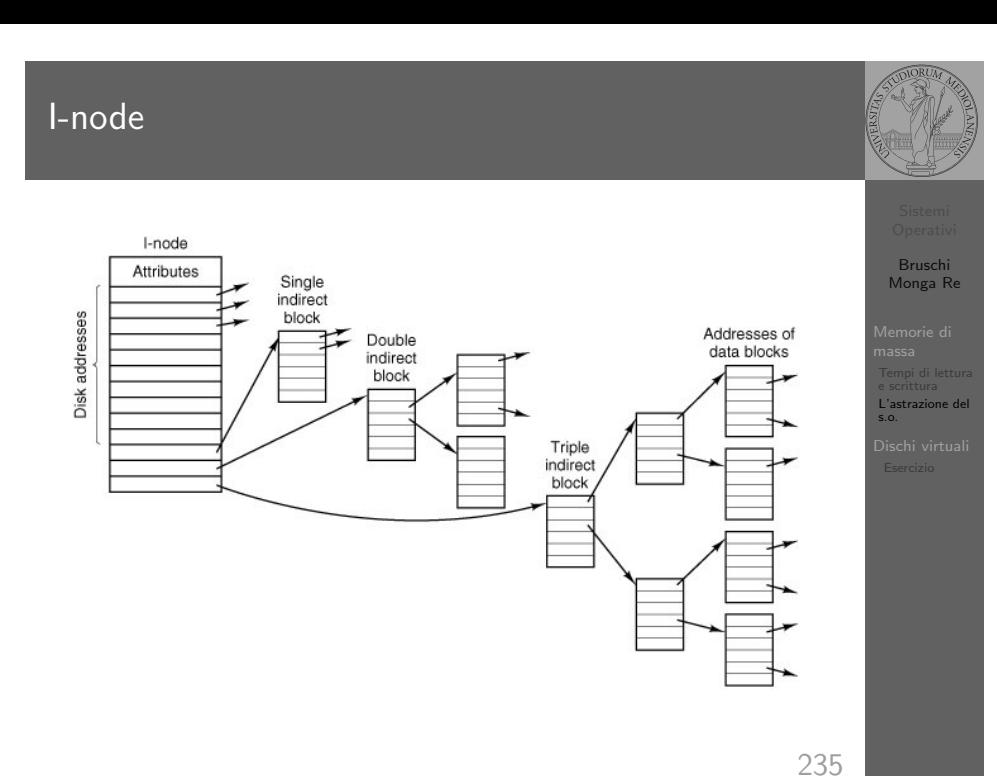

### Un esempio di i-node

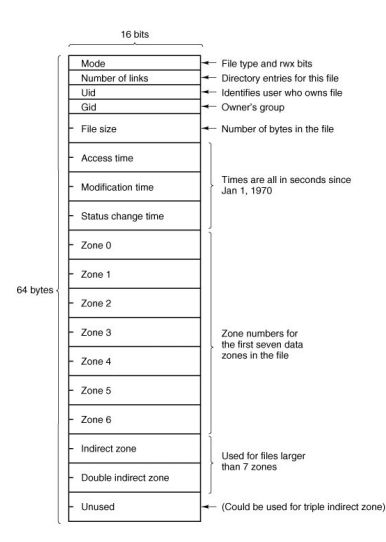

Con blocchi da 1KB, zone da 32 bit (default con EXT-2, che però ha 12 zone dirette):

- $\bullet$  Qual è la dimensione massima di un file con un solo blocco di overhead?
- · Qual è la dimensione massima di un file?
- Quanti blocchi di overhead sono necessari per un file da 100MB di dati?

236

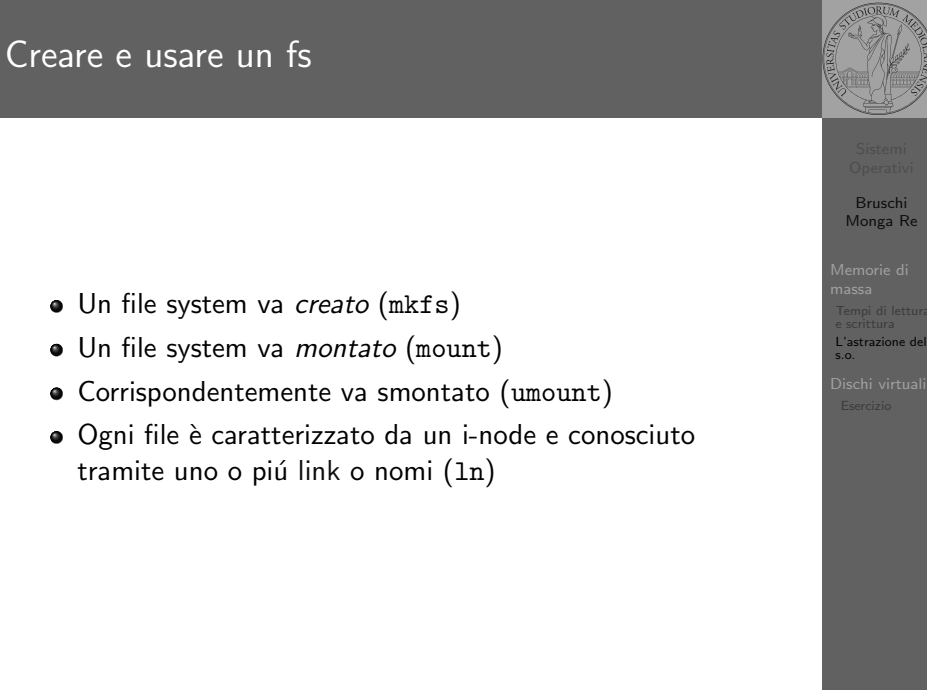

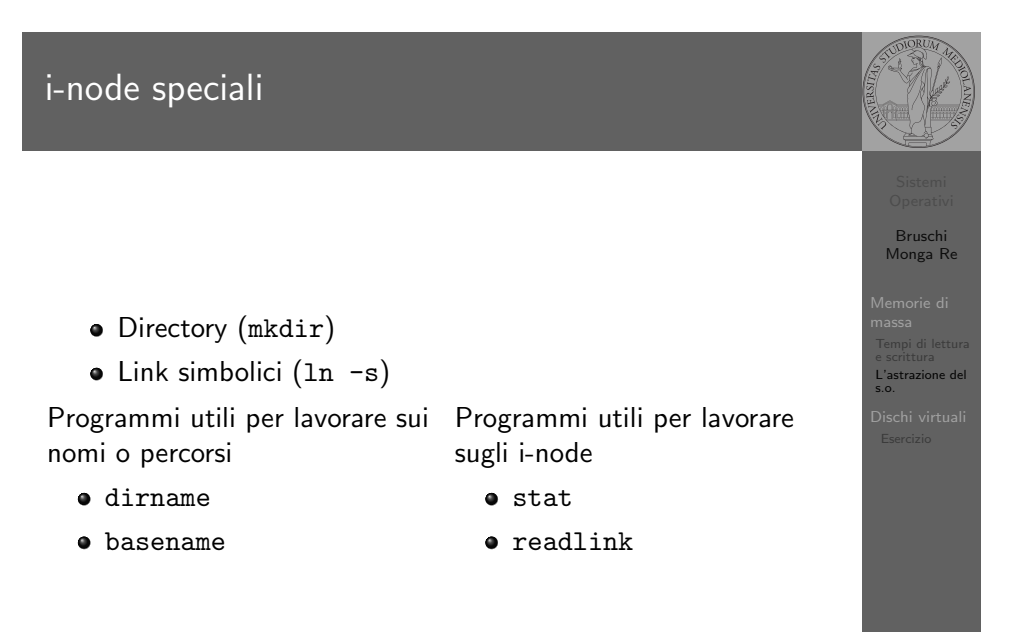

Bruschi Monga Re

L'astrazione del s.o.

237

#### Inconsistenze

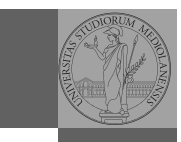

Bruschi Monga Re

L'astrazione del s.o.

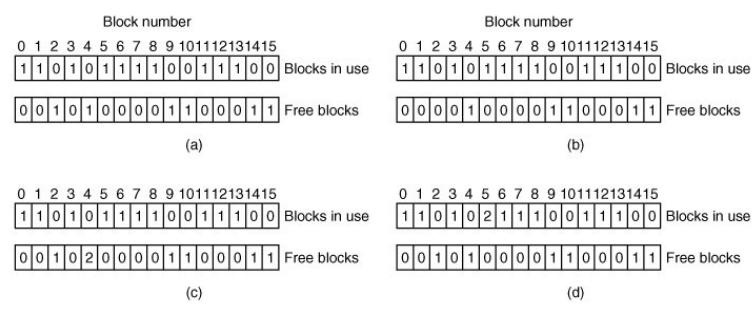

- (b) Missing block
- (c) Duplicate block in free list
- (d) Duplicate data block
- inconsistenze sul numero di link

239

Aggiungere un disco in QEmu

Fuori dalla macchina virtuale qemu−img create disco.img 100M Poi può essere usato aggiungendo –hdb disco.img In generale (anche al di là delle macchine virtuali) un file può facilmente essere usato come "disco": i loop device servono proprio per utilizzare un file (che è uno stream di caratteri) come device a blocchi

- 1 dd if=/dev/zero of=prova.img seek=10M bs=1 count=0
- <sup>2</sup> /sbin/mkfs.ext2 prova.img
- <sup>3</sup> sudo mount −o loop prova.img /mnt
- 4 echo ciao  $>$  /mnt/pippo
- <sup>5</sup> sudo umount prova.img

240

Bruschi Monga Re

Memorie di massa Tempi di lettura

Dischi virtual

# <span id="page-5-0"></span>[B](#page-0-0)ruschi Monga Re Esercizio

- **4** Creare un disco virtuale
- **2** Partizionare il disco
- **3** Creare il file system
- **4** Montare il file system

[L'astraz](#page-1-0)ione del

[Dischi](#page-2-0) virtual [Eserc](#page-5-0)izio

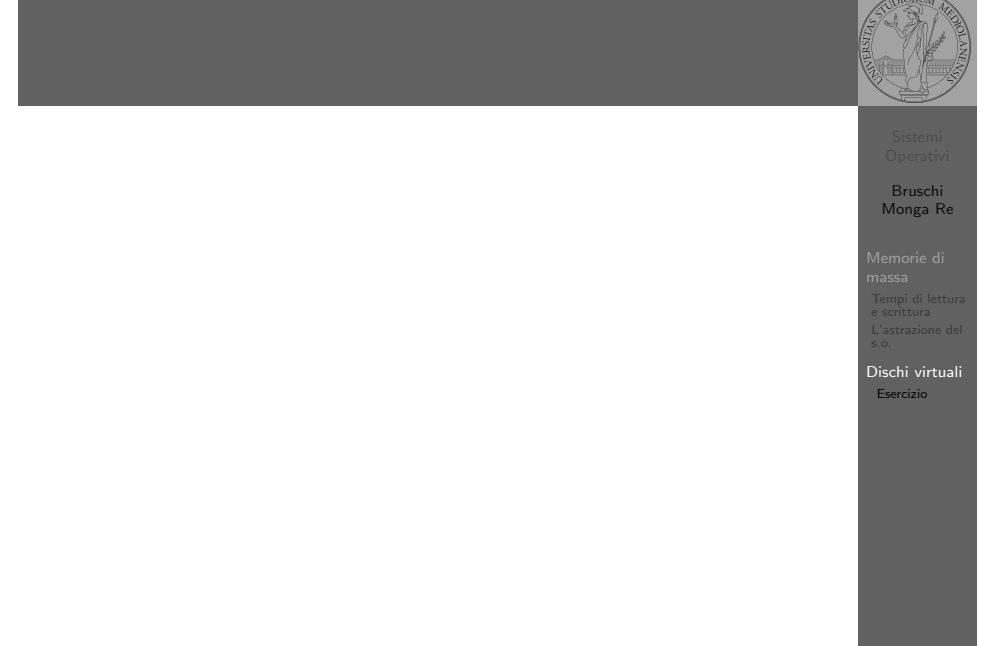

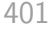